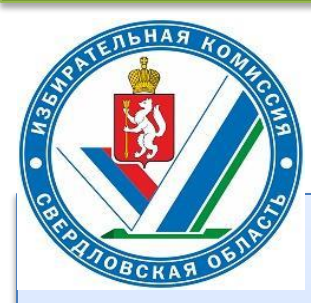

**Работа пункта приёма заявлений о голосовании по месту нахождения при проведении общероссийского голосования по вопросу одобрения изменений в Конституцию Российской Федерации**

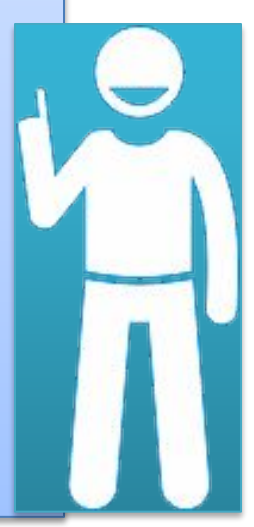

### **Сроки подачи заявления**

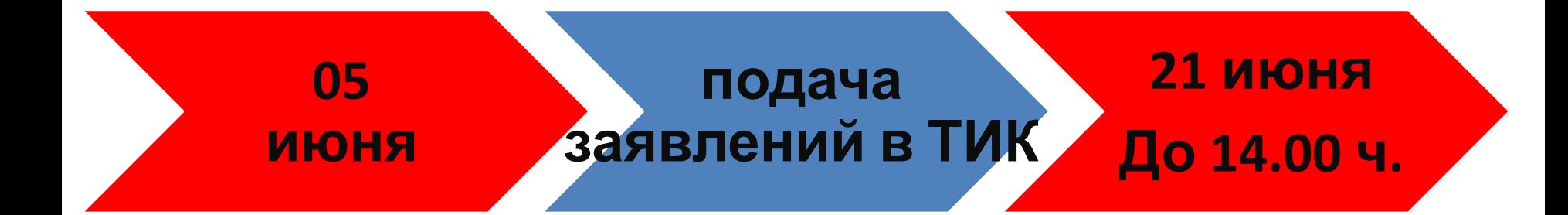

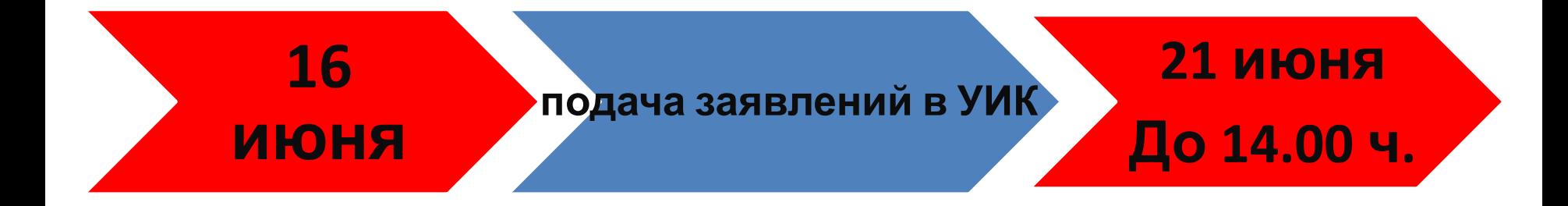

# **Что нужно знать избирателю?**

**РОССИЙСКАЯ** РОССИНСКИЯ<br>ФЕДЕРАЦИЯ

**IACHOPT** 

**WV** 

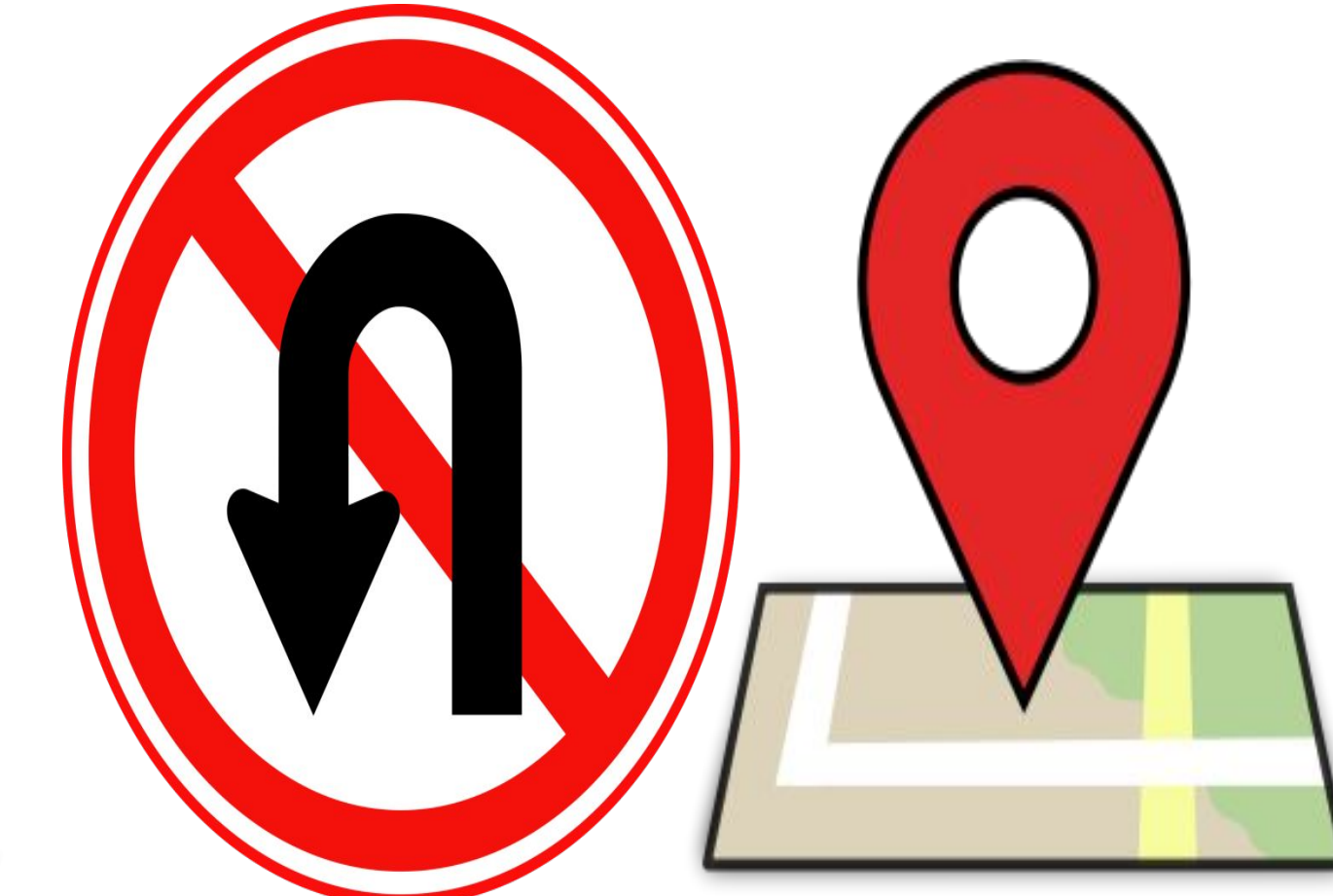

## **Заявление**

#### **Заявление может быть заполнено:**

**• в машиночитаемом виде (на компьютере)**

**• вручную (на бланке печатными буквами)**

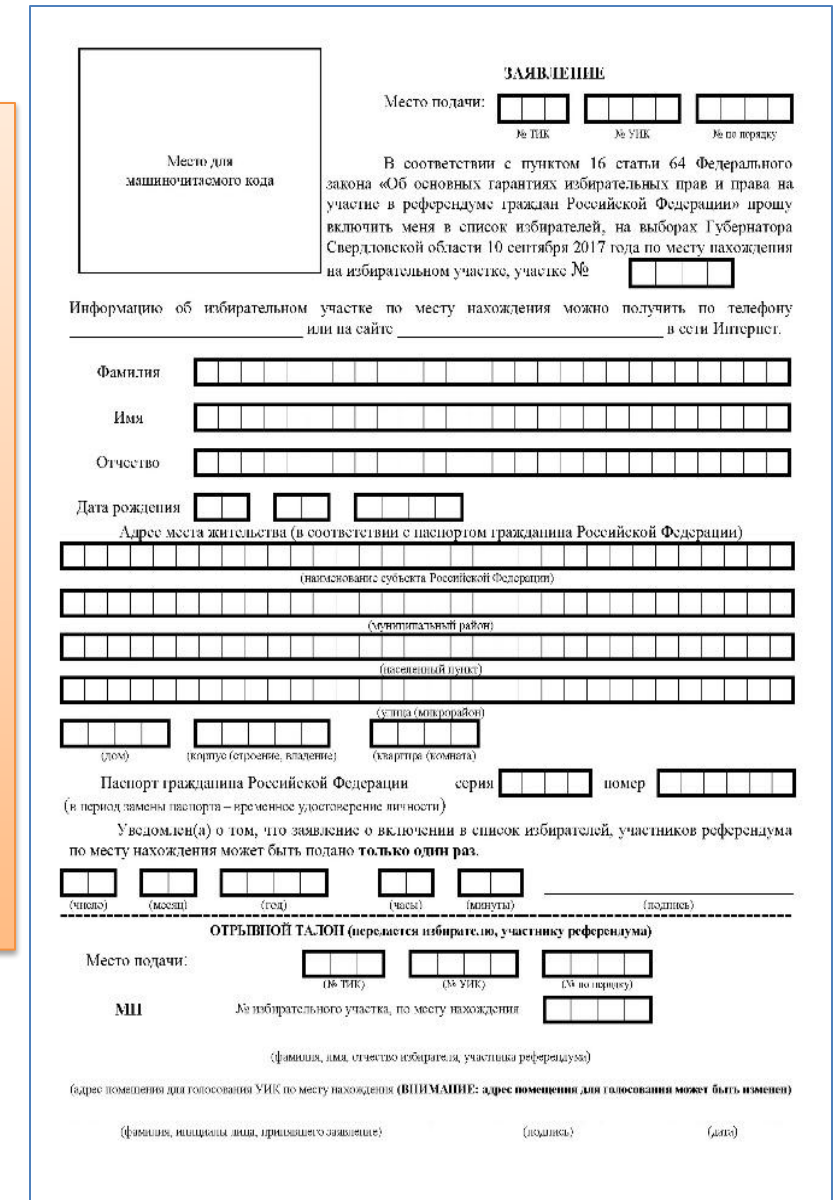

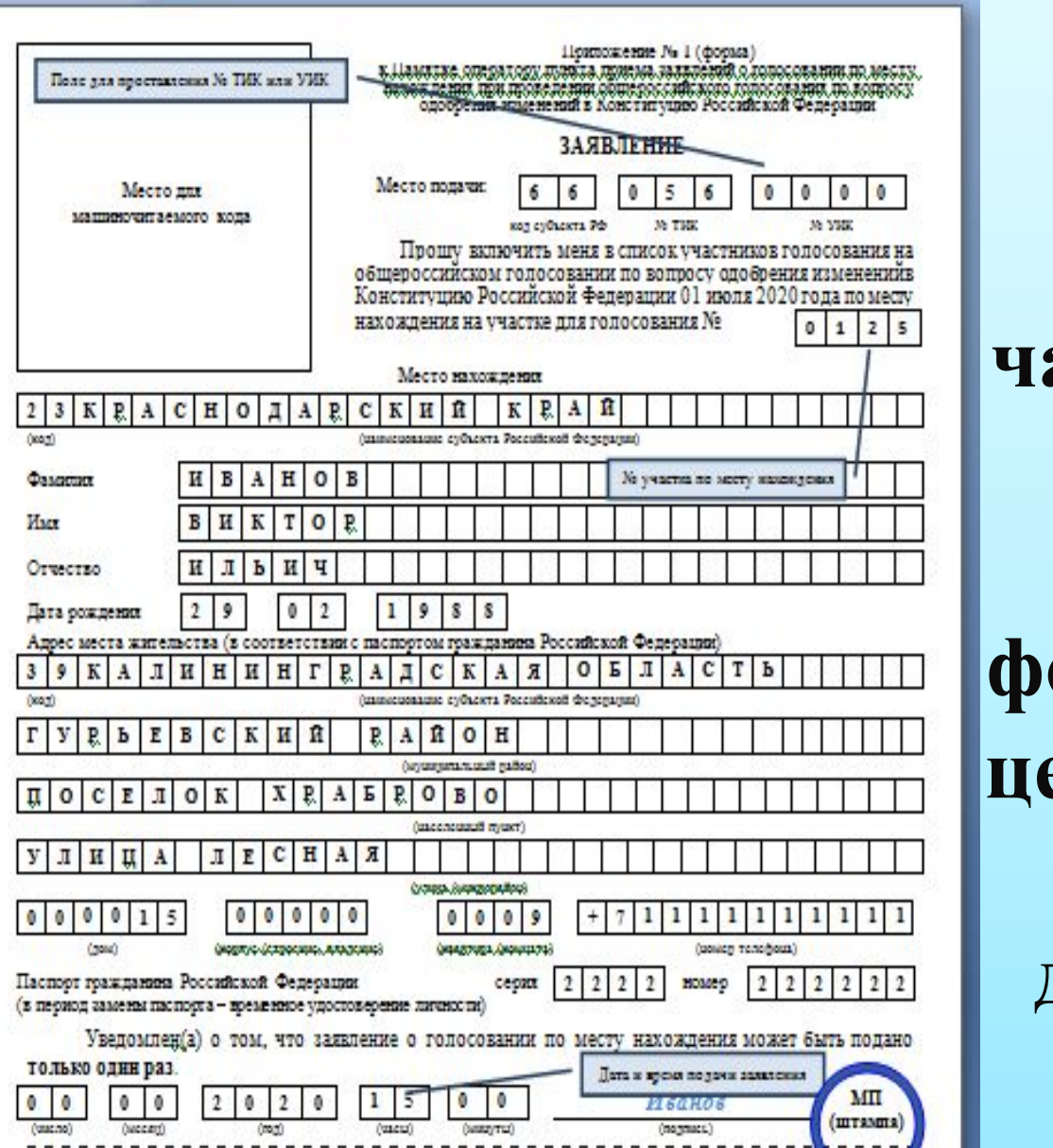

**Заявление содержит основную часть, которая остается в ППЗ для формирования централизован ной базы данных ГАС «Выборы»**

ОТРЫВНАЯ ЧАСТЬ ЗАЯВЛЕНИЯ О ГОЛОСОВАНИИ ПО MECTY НАХОЖДЕНИЯ (передается участнику Место подачи: KOJ CYŪLOKTA PO **M THE** 35 VSSC Информацию об участке для голосования по месту нахождения можно получить по телефону +7 (800) 200-00-20 или на сайте в сети Интернет. Зал<u>киени</u>е о голосовании по месту нахождения может быть подано только один ряз Ма участка для голосования Код субъекта Российский Ш (штал та Федерации по месту нахождения по месту нахождения Иванов Виктор Ильнч Ха умастиа по мосту иахождения (фаматия, шие, отчество участника полосование Краснодарский край (шинсповацие субъекта Российской Форсуации) Энский район, поселок Энск, ул. Артиллерийская, д. 2.А. телефон: 8-(23456)-2-34-76 (эдрал понодукам для готосовыми и сонар приформ XXX) по ноступностроми. **П**НИКА АНИТ-задно понимания для солосован может быть кримний lesur 00.00.2020 Левин А.Ю Азрес помещения зля голосовыния (nogmati) (фанилия, измушлы лица, признашего завиление) (raya)

**отрывная часть, которая после регистрации заявления в Журнале регистрации заявлений передается участнику голосования и не является обязательной для предъявления при голосовании по месту нахождения.**

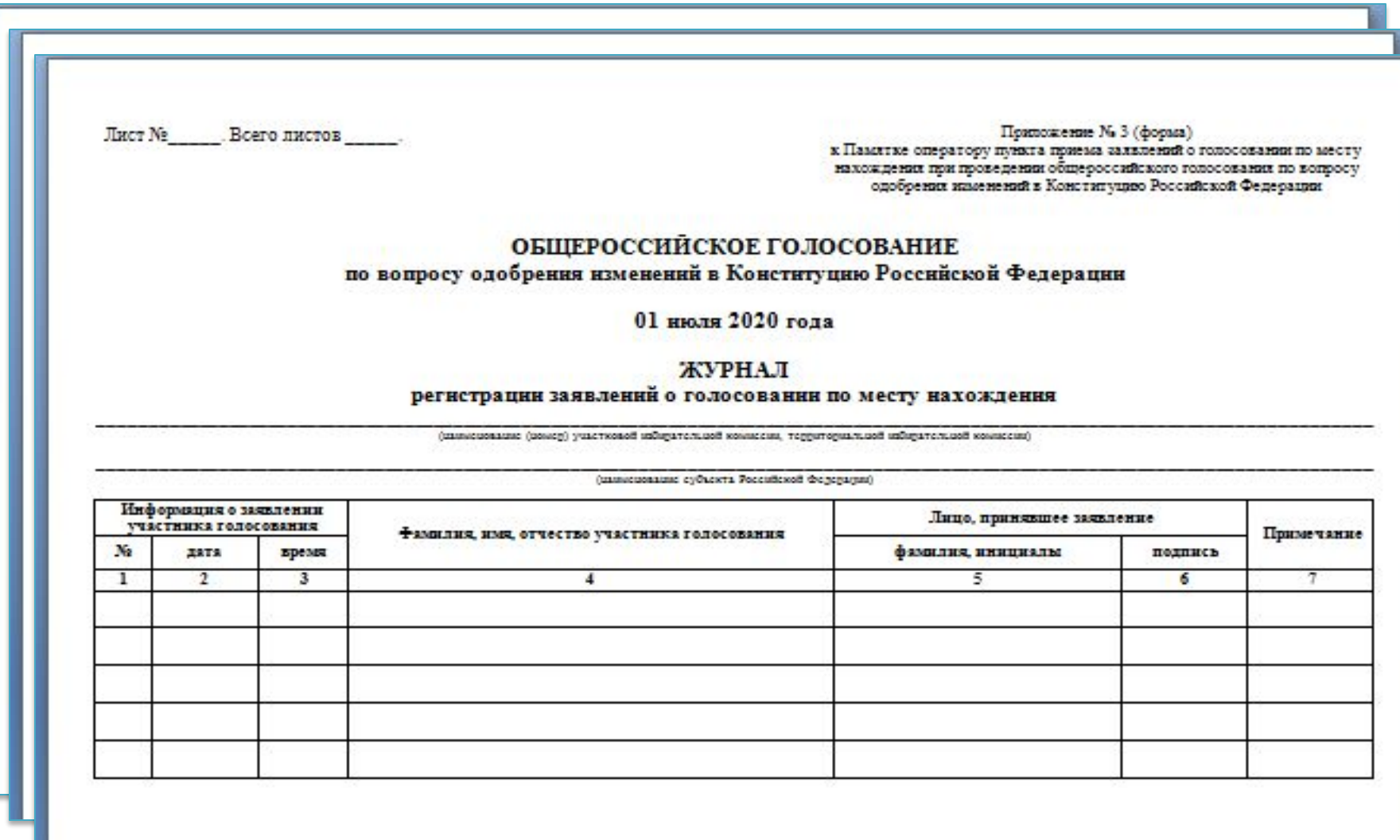

**В конце каждого дня информация о том сколько заявлений было подано в ППЗ передаётся в ТИК, с утра следующего дня, основные части заявлений передается в ТИК по акту** 

Припожение № 4 (образец) к Памятке оператору пункта приема авлялений о голосовании по месту налождения при проведении общероссийского голосования по вопросу одобрения изменений в Конституцию Российской Федерации AKT\* передачи заявлений о голосовании по месту нахождения. при проведении общероссийского голосования по вопросу.... одобрения изменений в Конституцию Российской Федерации 2020 года » часов « »мину Оператор пункта приема заявлении (фанилия, извенили) TMK (должность представителя ТББС) (hasness, seemans) заявлении. (количество прописыв) Оператор ППЗ № (normac) Образованая принятия на (должность продставителя ТИК) (nomaca) (банили, изглала)

### **Ежедневно до начала времени приема заявлений оператор (член участковой избирательной комиссии) запускает СПО, проверяет настройку, а при необходимости настраивает его.**

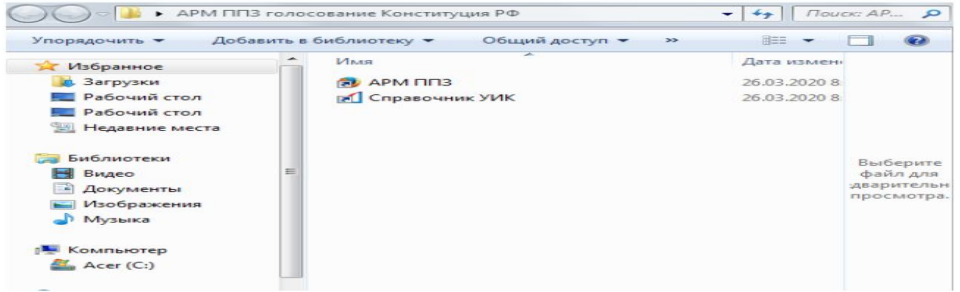

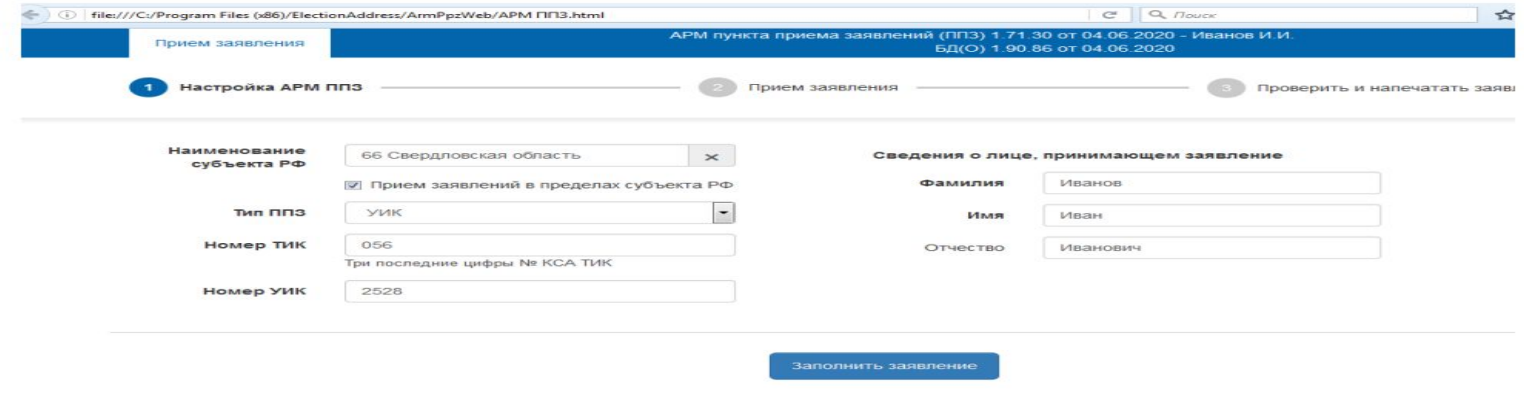

#### **Для настройки АРМ ППЗ оператор должен:**

- выбрать из списка «Наименование субъекта РФ» наименование субъекта Российской Федерации, в котором расположен ППЗ. Наш субъект 66;
- выбрать из списка «Тип ППЗ» (УИК, ТИК);
- При выборе в поле «Тип ППЗ» значения «УИК» ввести номер УИК. При этом после ввода номера УИК поле «Номер ТИК» заполняется автоматически.
- ввести сведения об операторе (фамилия, имя, отчество);
- проверить внесенную информацию;
- после проверки нажать кнопку «Заполнить заявление».

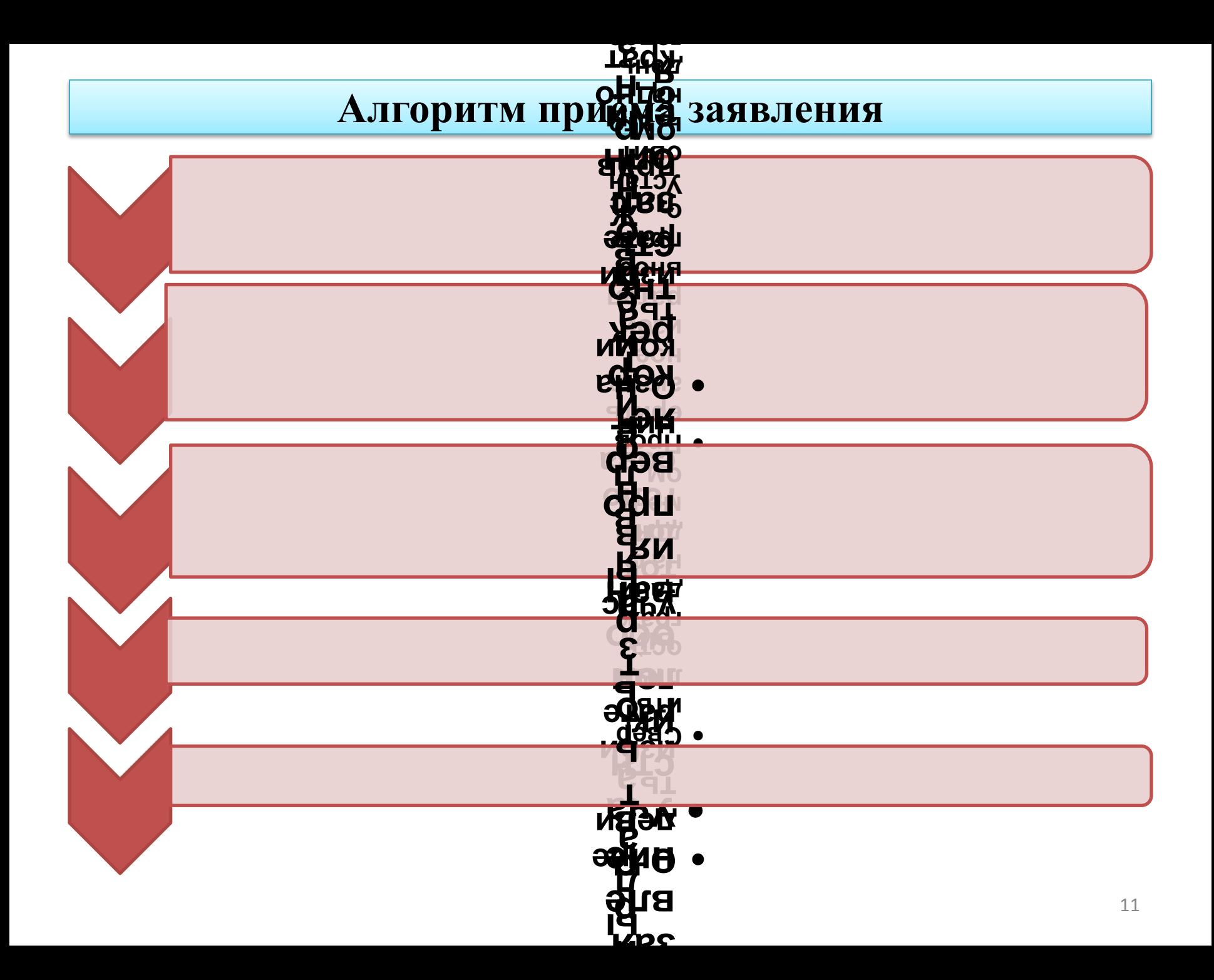

### Работа с документом

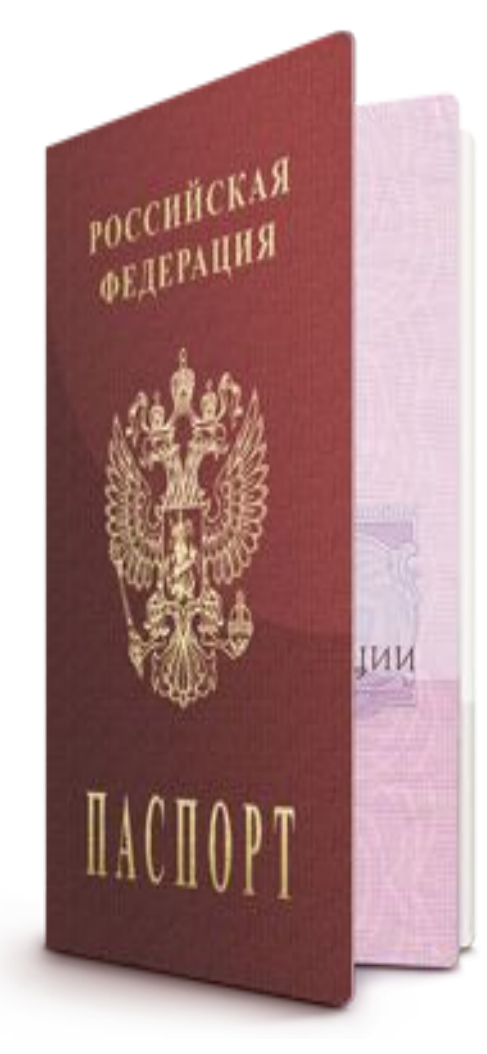

**Принимаемые документы:**

- **• Паспорт гражданина Российской Федерации**
- **• Временное удостоверение личности, которое выдаётся при замене паспорта**
- **• Паспорт СССР при подтверждении гражданства:**
	- **• Вкладыш**
	- **• Дата прописки до 6 февраля 1992 года**
	- **• Специальная запись**
	- **• Не должен быть погашен**

 **– уточнить у участника голосования, где он желает принять участие в голосовании, а при необходимости оказать помощь участнику голосования в выборе участка для голосования с помощью СПО «Справочник УИК», установленного на АРМ ППЗ.**

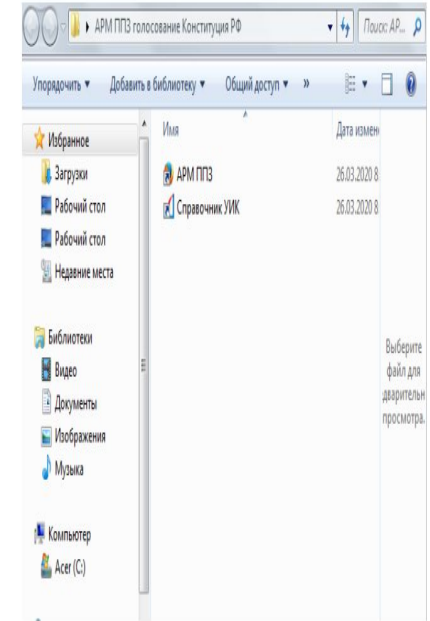

# **Действия оператора при заполнении заявления**

#### **Заполнить следующие поля: «Сведения о заявлении»**

**– вид заявления «Заявление о голосовании по месту нахождения»; Установлен программным способом по умолчанию.**

**«Сведения об участнике голосования» (в соответствии с паспортом гражданина РФ)**

**– фамилия, имя, отчество;**

**– номер телефона участника голосования.**

**– дата рождения;**

**– выбрать вид документа, удостоверяющего личность (паспорт гражданина Российской Федерации или временное удостоверение личности);**

**– серия и номер паспорта, либо номер временного удостоверения личности, выданного в период замены паспорта;**

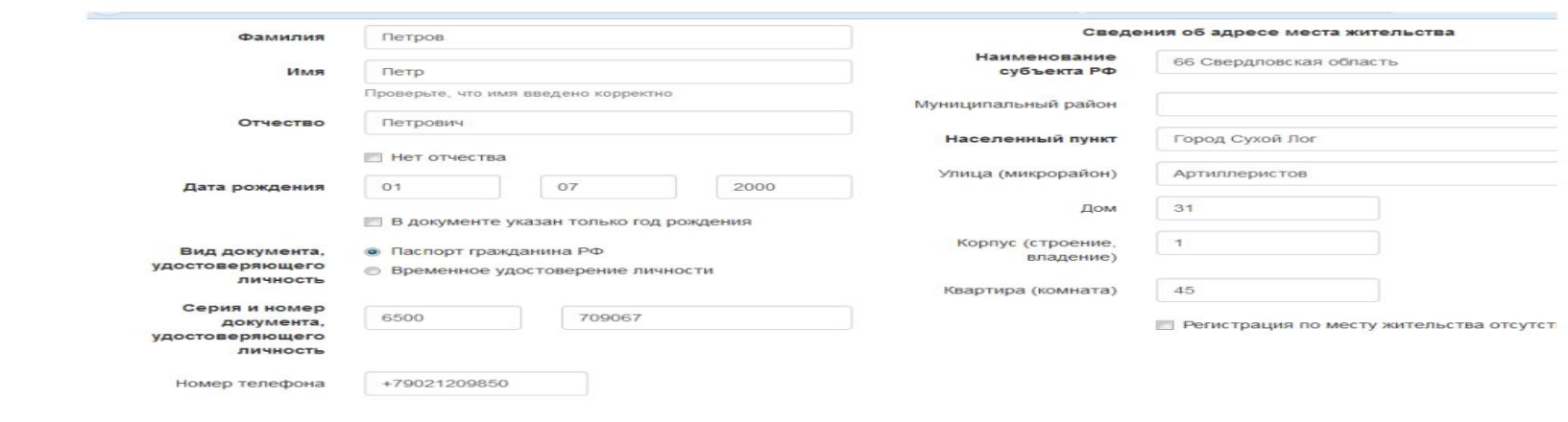

#### **• «Сведения об адресе места жительства»** (в соответствии с паспортом гражданина Российской Федерации)

- **выбрать из списка «Наименование субъекта РФ» наименование субъекта Российской Федерации, в котором расположено место жительства участника голосования;**
- **заполнить поля «Муниципальный район», «Населенный пункт», «Улица (микрорайон)», «Дом», «Корпус (строение, владение)» и «Квартира (комната)»;**
- **если участник голосования не имеет регистрации по месту жительства в пределах Российской Федерации, сделать отметку в поле «Регистрация по месту жительства**

**отсутствует».**

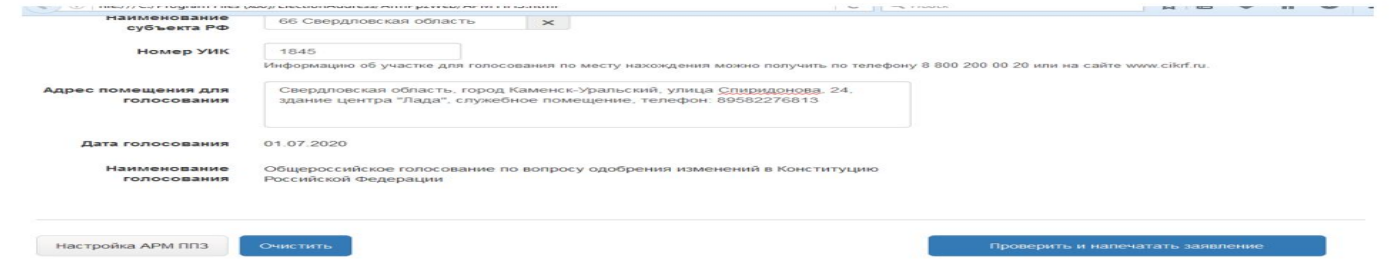

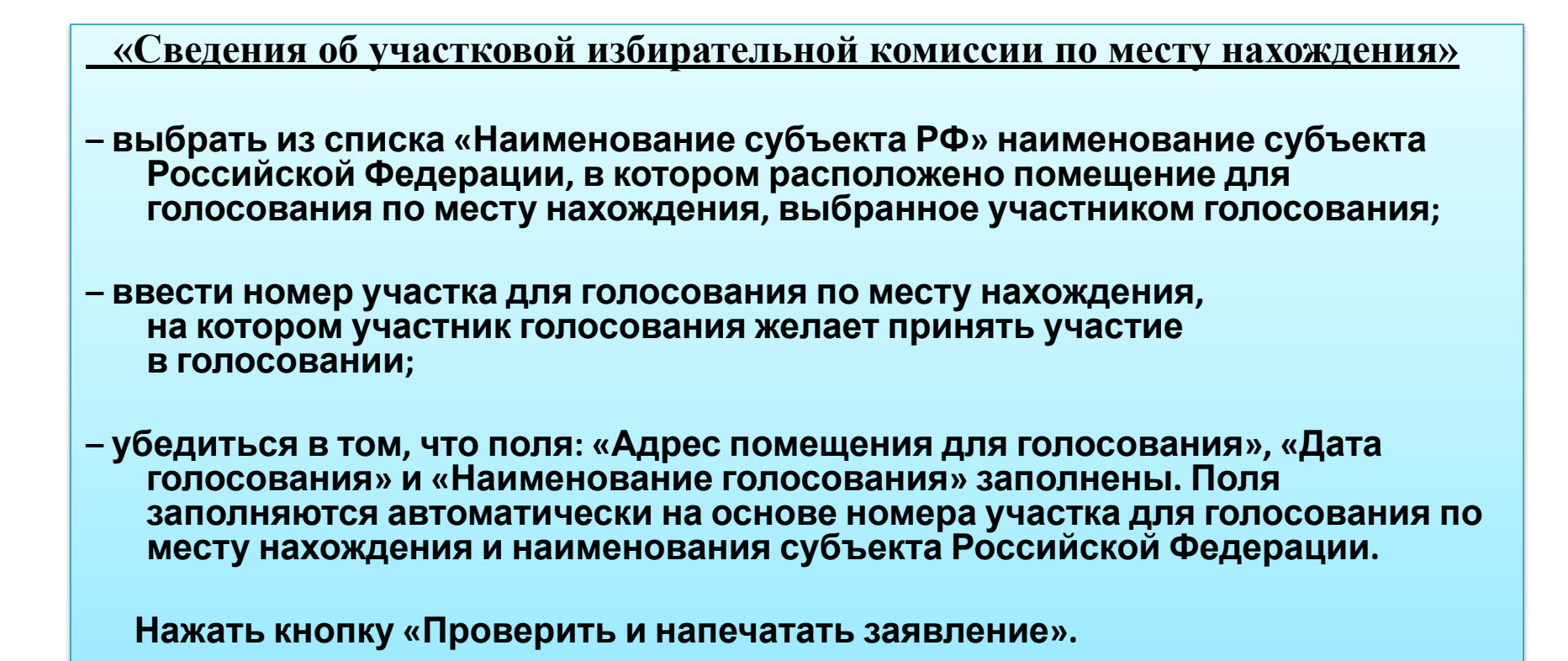

- **• Убедиться, что выданная на экран АРМ ППЗ форма заявления содержит все необходимые сведения, и что сведения, содержащиеся в отрывной части заявления, а именно: номер участка для голосования по месту нахождения, фамилия, имя, отчество участника голосования и дата подачи заявления совпадают с данными, указанными в основной части заявления.**
- **• Нажать кнопку «Печать».**

**• Предложить участнику голосования проверить правильность внесенных оператором сведений и подписать заявление. При обнаружении несовпадений сведений, указанных в заявлении, с данными участника голосования, оператор должен нажать кнопку «Исправить заявление» и устранить несоответствия.**

#### **После подписания заявления участником голосования зарегистрировать заявление в Журнале регистрации заявлений. Информация в Журнал регистрации заявлений, в том числе дата и время подачи заявления, вносится в соответствии с**

**данными, указанными в заявлении.**

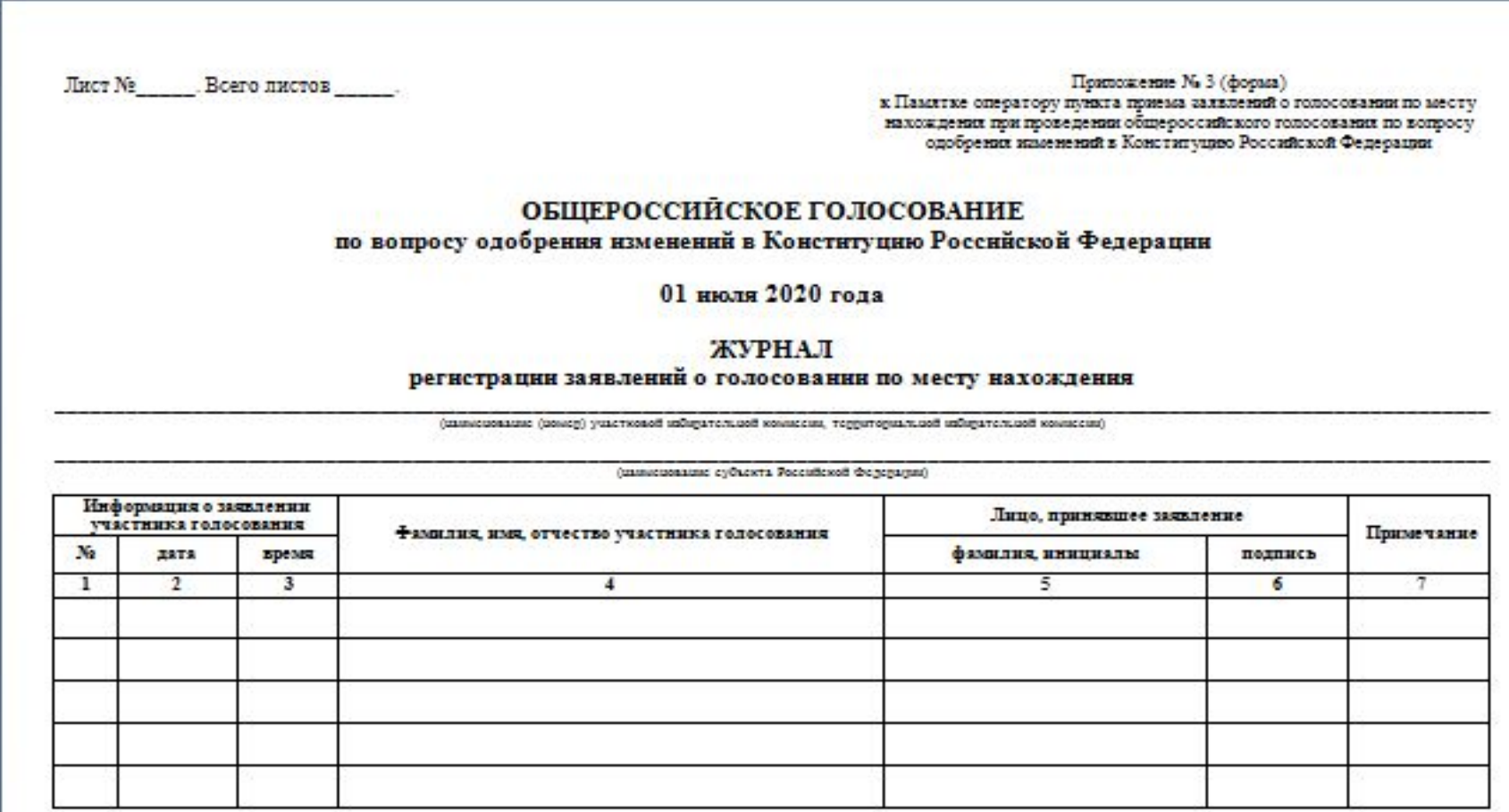

- **• На основной и отрывной частях заявления проставить подпись оператора и печать ППЗ.**
- **• Передать участнику голосования отрывную часть заявления.**
- **• При необходимости заполнения следующего заявления оператору необходимо нажать кнопку «Новое заявление».**

### **Однократная подача заявления**

**Заявление о голосовании по месту нахождения может быть подано избирателем только один раз! В заявлении фиксируется время и дата. Обрабатывается только первое**

**заявление.**

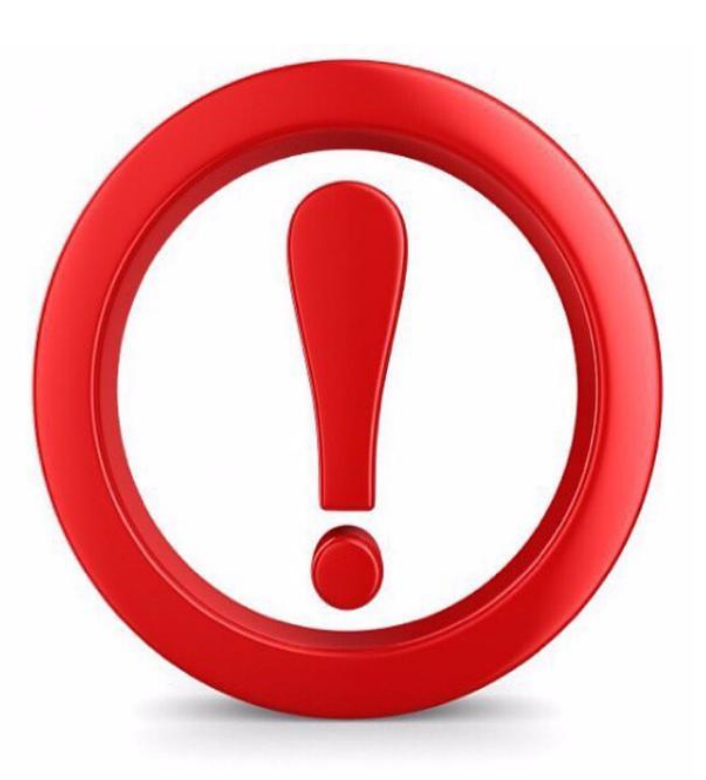